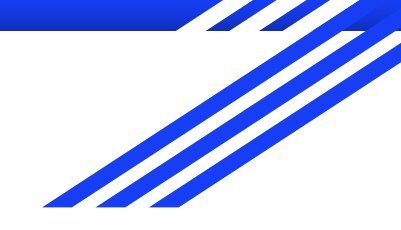

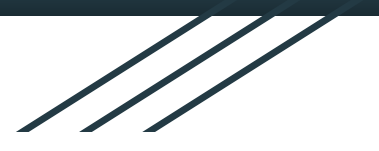

# System odczytywania hieroglifów

Albert Mouhoubi, Dawid Płaneta, Jakub Pietrzko

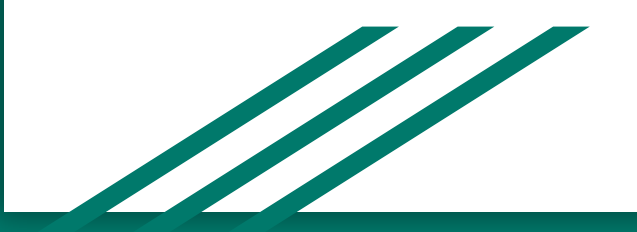

#### Abstrakt

Celem naszego projektu jest implementacja systemu do odczytywania **egipskich hieroglifów** z obrazków. W tym celu wygenerowano bazę wszystkich hieroglifów znajdujących się w tablicy **UTF8**. Z pomocą wikipedii pozwoliło to na późniejsze dopasowanie tych obrazków do opisów i znaczenia. W celu odszukaniu hieroglifów na obrazku użyto funkcji **match\_template** z biblioteki **scikit-image**. Po znalezieniu kodów Unicode, program odczytuje znaczenie znaku z bazy i wyświetla ich znaczenia na wykresie wynikowym.

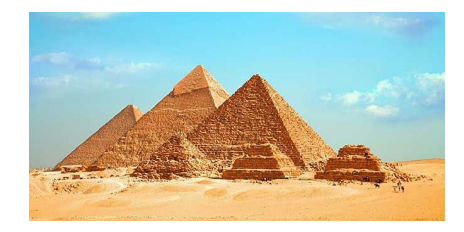

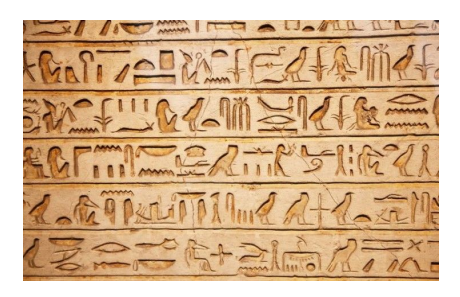

# Przygotowanie bazy danych

Nasz projekt rozpoczęliśmy od przygotowania bazy danych, która zawiera **1071 hieroglifów** w postaci plików png gdzie nazwa pliku jest unicodem danego hieroglifu.

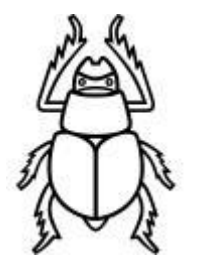

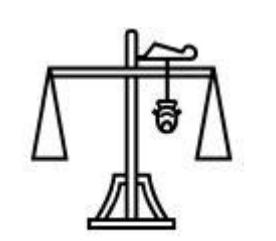

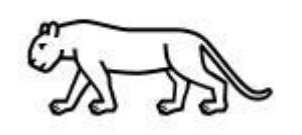

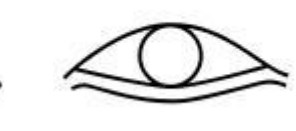

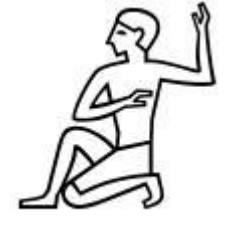

Żadna publiczna baza danych z hieroglifami, która nadawałby się do naszego projektu nie jest na tę chwilę dostępna, dlatego postanowiliśmy wygenerować własną w następujący sposób:

- 1. Jako obrazy hieroglifów wykorzystaliśmy dostępną czcionkę **Noto Sans Egyptian Hieroglyphs** [\[link](https://fonts.google.com/noto/specimen/Noto+Sans+Egyptian+Hieroglyphs)]
- 2. Czcionkę załadowano do programu **FontForg**e [\[link](https://fontforge.org/en-US/)], który z pomocą skryptu pythonowego pozwolił na eksport znaków z czcionki do postaci plików graficznych png z nazwą jako numer unicode.
- 3. Pliki **png** należało przekonwertować do formatu **jpg** dla lepszej współpracy z **scikit-image.** Do tego wykorzystaliśmy pakiet **Pillow** w pythonie do obrabiania plików graficznych.
- 4. Tak zebrana baza zawiera wszystkie dostępne hieroglify, każdy osobno w dobrze przyciętym pliku graficznym.

#### Generowanie pliku testowego

Do testowania naszego rozwiązania potrzebowaliśmy przygotować osobne grafiki, które będą zawierać więcej niż jeden hieroglif na raz.

Do utworzenia takich plików testowych wykorzystaliśmy rysowanie napisów na wykresach **matplotlib**

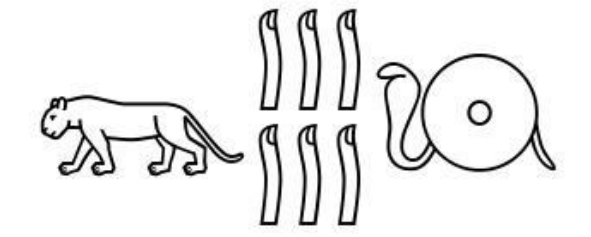

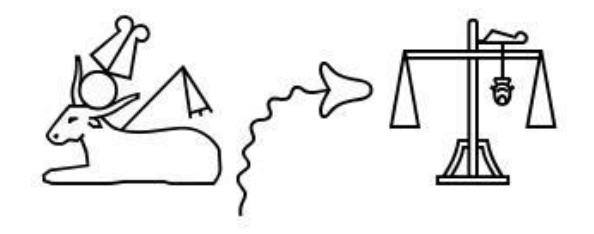

# Wyciąganie info z wikipedii

Samo rozpoznanie danego znaku niewiele daje nam informacji. W celu poznania dodatkowego kontekstu oraz znaczenia znalezionych znaków, pobraliśmy dane na podstronie wikipedii na temat hieroglifów [[link\]](https://en.wikipedia.org/wiki/List_of_Egyptian_hieroglyphs). Do wyciągnięcia danych ze strony wykorzystaliśmy pakiet **BeautifulSoup.**

Do tych informacji należą:

- 1. Mapowanie Gardinera kategorii hieroglifów na poszczególne litery
- 2. Opis hieroglifu
- 3. Transliteracja
- 4. Fonetyka
- 5. Dodatkowe informacje

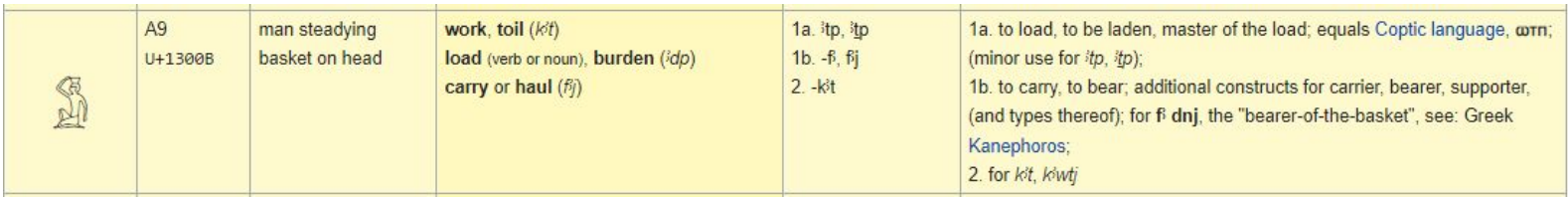

#### Szukanie hieroglifów w obrazie

W projekcie bardzo pomocna okazała się funkcja paczki skimage - **match\_template**. Poniżej jej sygnatura: skimage.feature.match\_template(image, template, pad\_input=False, mode='constant', constant\_values=0) Najważniejsze dla nas parametry to:

**image**: tablica 2-D lub 3-D przedstawiająca obrazek

**template**: tablica 2-D lub 3-D przestawiająca obrazek do znalezienia w image

**output**: tablica współczynników korelacji image i template dla każdej pozycji w obrazku

### Szukanie hieroglifów w obrazie

Funkcja ta wykorzystuje szybką **znormalizowaną korelacje krzyżową**. Pozwala to na obliczenie korelacji między dwoma obrazami w każdym punkcie. Daję to nie tylko prawdopodobieństwo występowania jednego w drugim, ale też pozycję w której występuje - również probabilistycznie.

```
result = match template(test word, glyph.imageFiltered)
if (np.max(result) < 0.65):
    continue
ij = np.unravel_index(np.argmax(result), result.shape)
x, y = i j[:-1]resultData = Result()resultData.x = xresultData.glyph = glyph
results.append(resultData)
```
### Szukanie hieroglifów w obrazie

Przed uruchomieniem szukania, przeprowadzamy preprocessing obrazka, poprzez odwrócenie kolorów i przekonwertowanie go na skalę szarości by uprościć obliczenia i zwiększyć skuteczność wykrywania.

Przechodząc przez każdy plik w bazie i sprawdzając maksymalną korelacje z plikiem testowym, możemy znaleźć, które znaki występują w nim z największym prawdopodobieństwem. Dzięki informacji o korelacji w każdym punkcie obrazu testowego, znamy również najbardziej prawdopodobne pozycje tych znaków. Pozwala nam to na wyświetlenie prostokątów wokół nich na obrazie wynikowym.

 $glyph. image = imread('baza/'+glyph. unicode+'.jpg')$  $q$ lyph.imageFiltered =  $rqb2qray(np.invert(qlyph.inaqe))$ 

# Wynik końcowy

#### Odnalezione hieroglify są zaznaczane na obrazie i wypisywane znane informacje

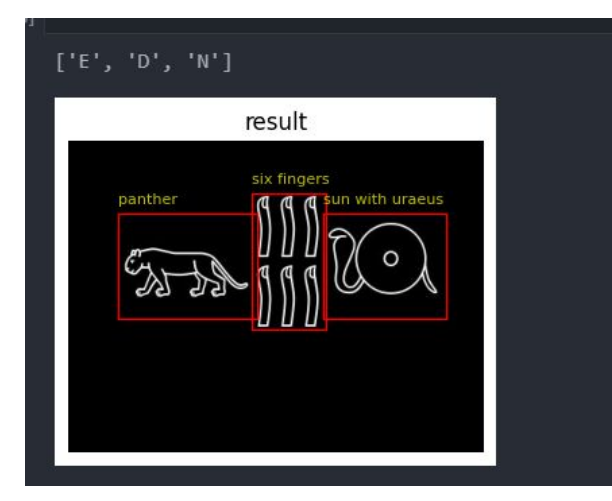

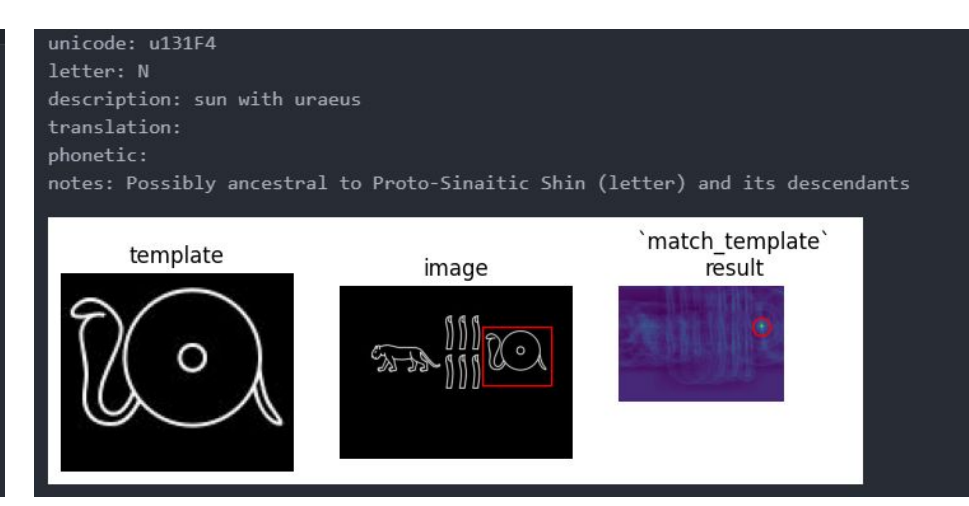

#### panther

- unicode: u130EE
- letter: E
- transliteration:
- phonetic: \*by
- notes:

six fingers

- $-$  unicode:  $u130B2$
- $-$  letter:  $D$
- transliteration:
- phonetic:
- notes:

sun with uraeus

- $-$  unicode:  $u131F4$
- letter: N
- transliteration:
- phonetic:
- notes: Possibly ancestral to Proto-Sinaitic Shin (letter) and its descendants

# Rozwój

Ulepszeniem projektu byłoby zamiast wykorzystywania algorytmów do szukania podobieństw zaimplementowanie **sieci konwolucyjnej** i wytrenowanie jej różnymi wariacjami (rotacja, rozmycie, uszkodzenia itp.) hieroglifów w celu osiągnięcia większej skuteczności, elastyczności i wydajności.

Baza w tym wypadku musiałaby się składać z grafik równych rozmiarów, co jest łatwe do osiągnięcia.

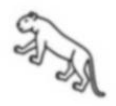

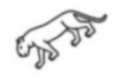

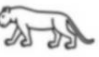

## **Bibliografia**

- · [match\\_template Dokumentacja](https://scikit-image.org/docs/stable/api/skimage.feature.html#skimage.feature.match_template)
- [List of Egyptian hieroglyphs](https://en.wikipedia.org/wiki/List_of_Egyptian_hieroglyphs)
- J. P. Lewis, "Fast Normalized Cross-Correlation", Industrial Light and Magic